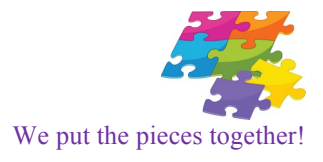

## **Crosschecking Citations and References**

APA style expects citations and references in a document to match. In other words, every citation that appears in the document should be included in the list of references, *and* every reference should be cited somewhere in the document.

Following are some simple steps to cross-check citations and references in a Word document.

## **To Make Sure Each Reference Is Cited:**

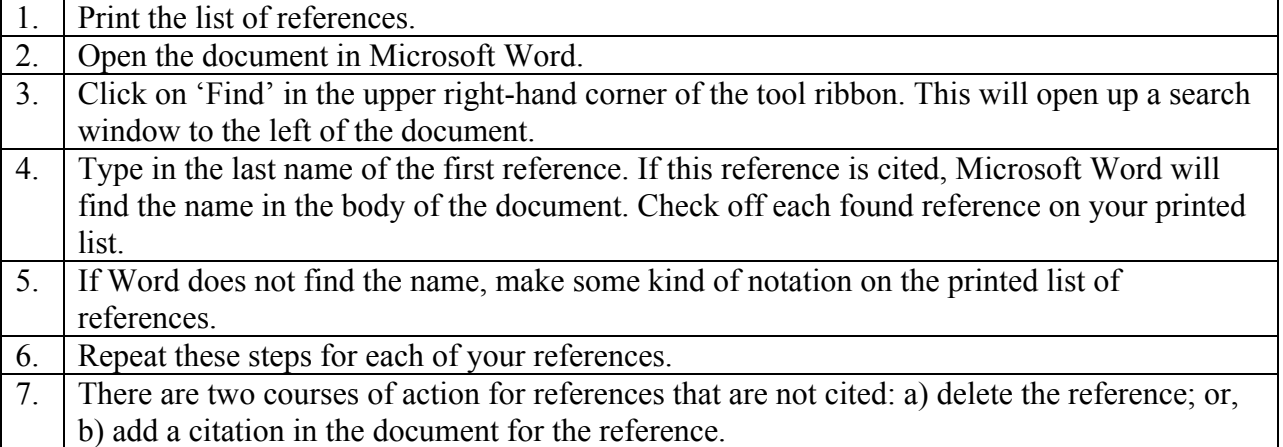

## **To Make Sure Each Citation Is Referenced:**

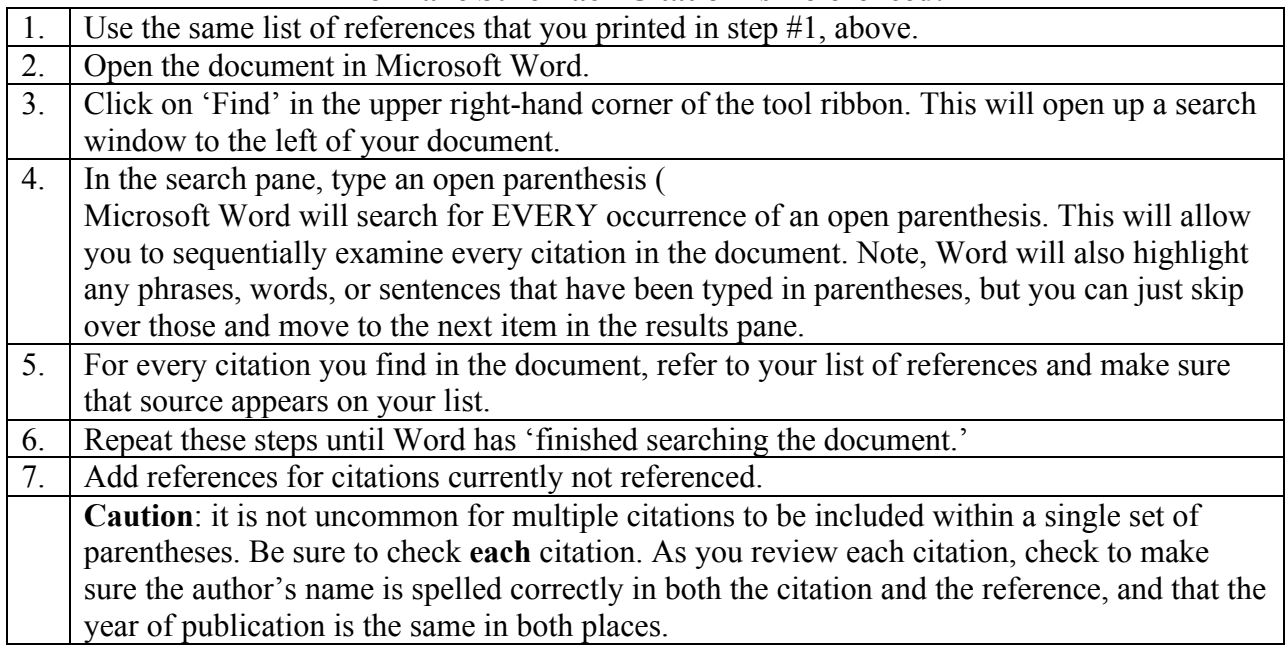